# **Списки (list)**

9.3.3.1 создавать программы на языке программирования Python (пайтон) с использованием одномерных массивов; использовать различные методы работы со списками

#### Определение

#### Список (list) представляет тип данных, который хранит набор или последовательность элементов.

Для создания списка в квадратных скобках ([ ]) через запятую перечисляются все его элементы. Во многих языках программирования есть аналогичная структура данных, которая называется массив.

Например, определим список чисел: **numbers = [1, 2, 3, 4, 5]** 

### Конструктор list():

• Также для создания списка можно использовать конструктор **list()**:

**numbers1 = [ ] numbers2 = list()** • Оба этих определения списка аналогичны - они создают пустой список.

• Конструктор list для создания списка может принимать другой список:

**numbers = [1, 2, 3, 4, 5, 6, 7, 8, 9] numbers2 = list(numbers)**

#### Обращение к элементам

Для обращения к элементам списка надо использовать индексы, которые представляют номер элемента в списка.

*Например, задан список:*

#### **massiv=["Alua", "Dima", "Aldiar", "Danial", "Sofia"]**

•Как видно, индексы начинаются <sup>с</sup> нуля. То есть второй элемент будет иметь индекс 1. Для обращения к элементам с конца можно использовать отрицательные индексы, начиная с -1. То есть у последнего элемента будет

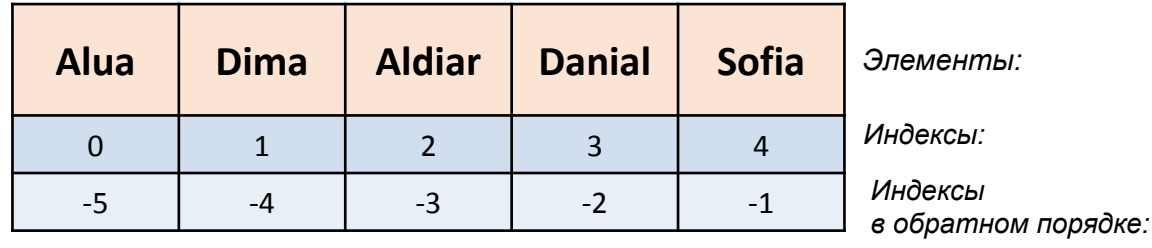

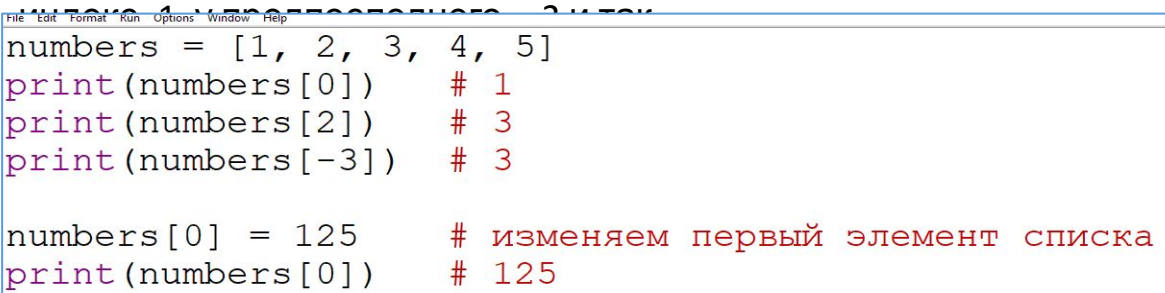

#### Повторение элементов

•Для создания списка, в котором повторяется одно и то же значение несколько раз используем звездочку \*. *Например, определим список из шести пятерок:*

File Edit Format Run Options Window Help numbers =  $[5] * 6 # [5, 5, 5, 5, 5, 5]$ print (numbers)

#### Функция range

При необходимости создания последовательного списка чисел удобно использовать функцию *range*, которая имеет три формы:

**range(end):** создается набор чисел от 0 до числа end

**range(start, end):** 

создается набор чисел от числа start до числа end

**range(start, end, step):**  создается набор чисел от числа start до числа end с шагом step

```
numbers = list(range(10))print(numbers) \# [0, 1, 2, 3, 4, 5, 6, 7, 8, 9]
numbers = list(range(2, 10))print(numbers) # [2, 3, 4, 5, 6, 7, 8, 9]numbers = list(range(10, 2, -2))print (numbers) \# [10, 8, 6, 4]
```

```
at *listxmpl.py - C:/Users/Vasarian/AppData/Local/Programs/Python/Python38-32/listxmpl.py (3.8.5)*
File Edit Format Run Options Window Help
numbers = [1, 2, 3, 4, 5, 6, 7, 8, 9]numbers2 = list(range(1, 10))
```
•К примеру, эти два определения списка аналогичны, но за счет функции **range** сокращается объем кода:

#### Методы и функции по работе со списками

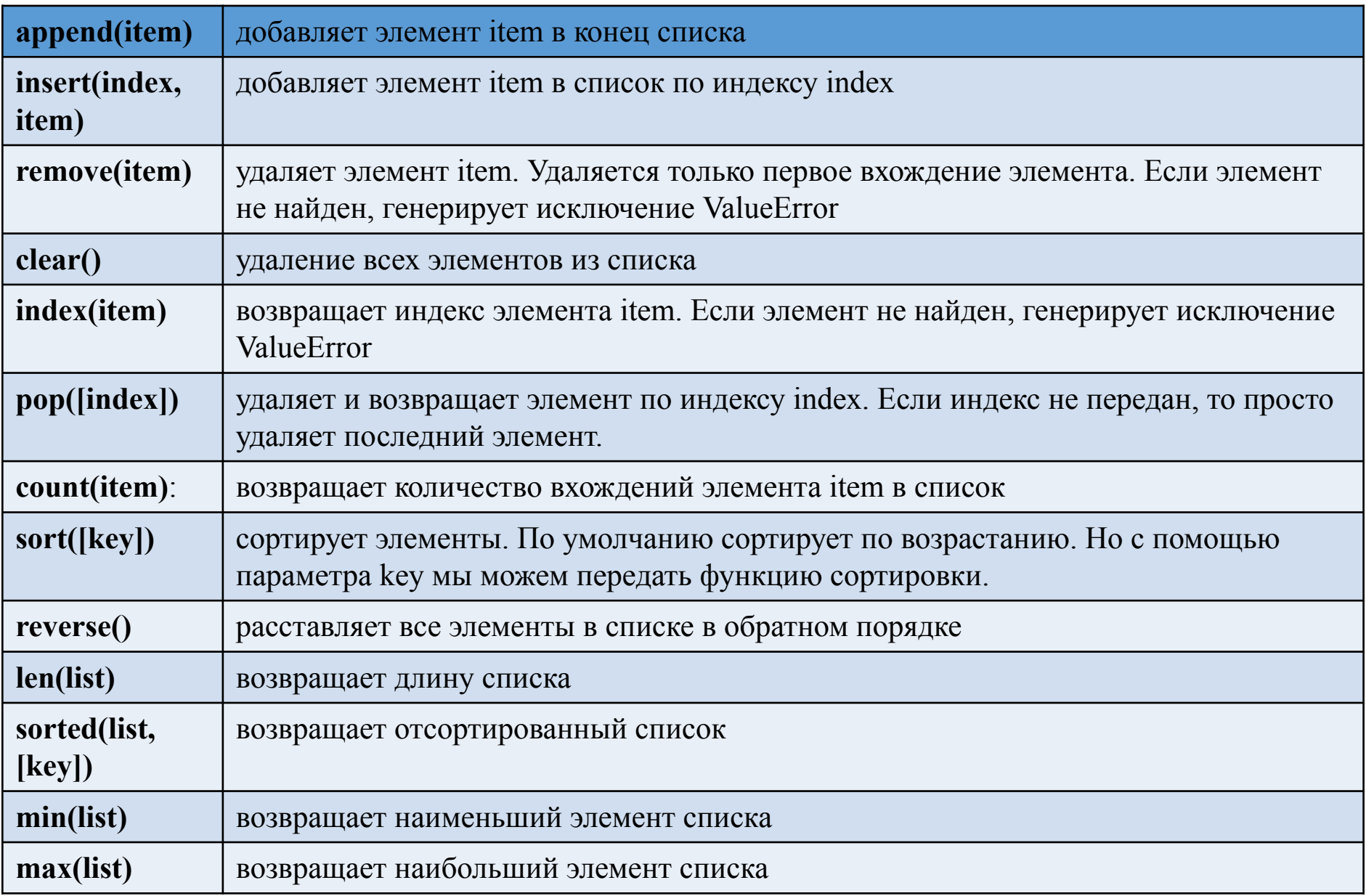

#### Методы и функции по работе со списками

## Перебор элементов: цикл for, while

*Перебор с помощью цикла for:*

```
companies = ["Microsoft", "Google", "Oracle", "Apple"]
for item in companies:
   print (item)
```
*Перебор с помощью цикла while:*

```
File Edit Format Run Options Window Help
companies = ["Microsoft", "Google", "Oracle", "Apple"]
i = 0while i < len (companies) :
    print (companies[i])
     i + = 1
```
#### Добавление и удаление элементов

•Для добавления элемента применяются методы **append()** и **insert**, а для удаления методы **remove()**, **pop()** и **clear()**.

#### Использование методов: append, insert

```
File Edit Format Run Options Window Help
users = ["Tom", "Bob"]# добавляем в конец списка
users.append("Alice")
# ["Tom", "Bob", "Alice"]
# добавляем на вторую позицию
users.insert(1, "Bill")# ["Tom", "Bill", "Bob", "Alice"]
```
#### Использование методов: index, pop

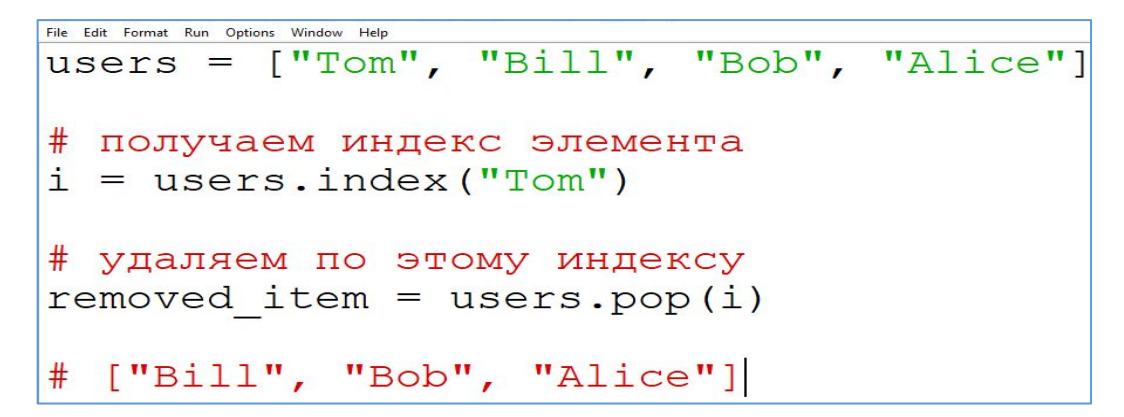

#### Использование методов: remove, clear

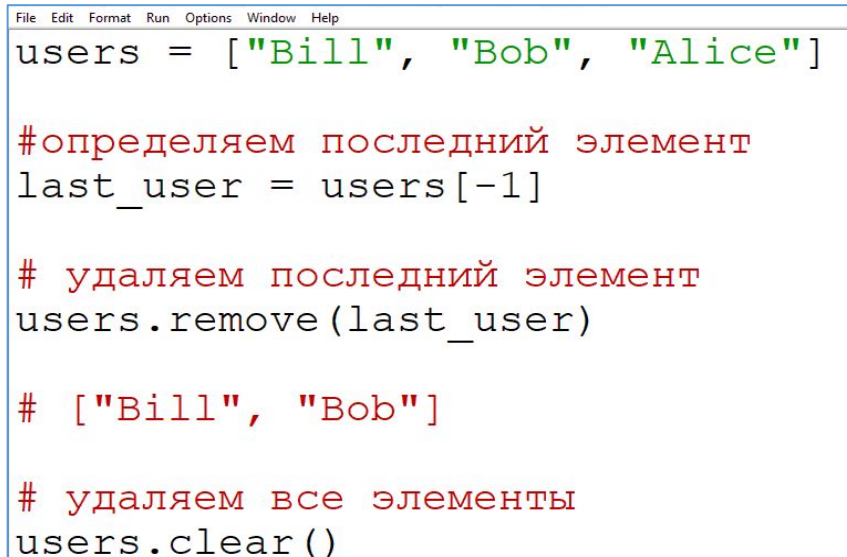

#### Задачки:

- 1. Есть списки: a = [1, 2, 3]; b = [4, 5]. Найдите значение **a+b, b\*3, a + [7, 8] + [9], b+[0, 1]\* 3**
- 2. Создайте список и выведите все элементы списка с четными индексами (то есть **A[0], A[2], A[4],** ...).
- 3. Создайте список состоящий из чисел. Выведите все четные элементы списка. При этом используйте цикл **for**, перебирающий элементы списка, а не их индексы!
- 4. Задан список команды баскетболистов из 5 спортсменов. Перед началом соревнования один заболел. Удалите его из списка.
- 5. Создайте список состоящий из чисел. Замените все четные элементы списка на 0.